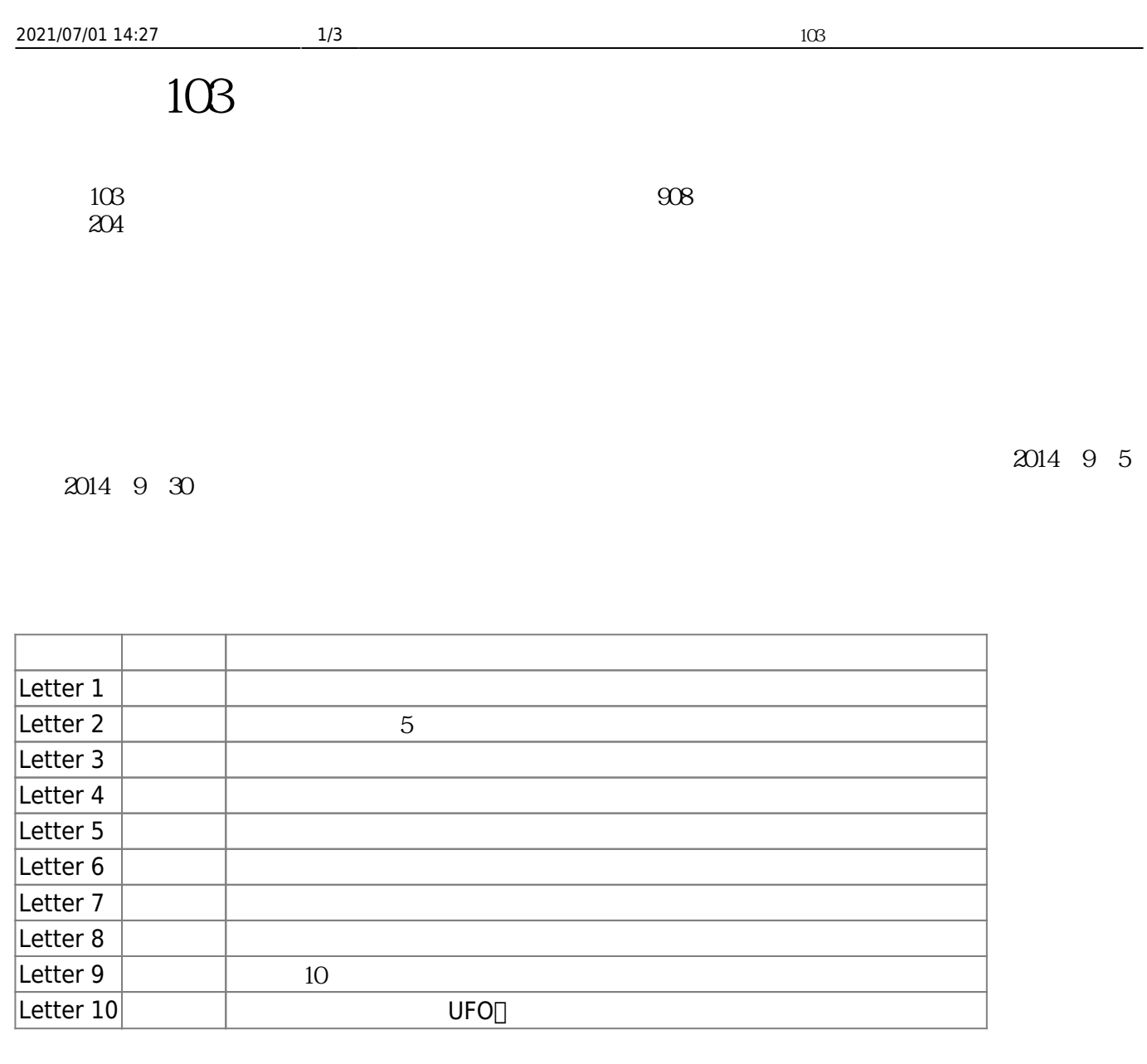

 $1.$ 2. 連結點選:偵測受測者於收到警覺性測試信件後,開啟信件並連結到信件中之URL或開啟附檔連結

1.  $\qquad \qquad \text{Letter 2}(\qquad \qquad \text{[]14[]})\text{[]}$  Letter 3( $\qquad \qquad \text{[]14[]})\text{[]}$  Letter 9( $\qquad \qquad \qquad \text{14}$ 

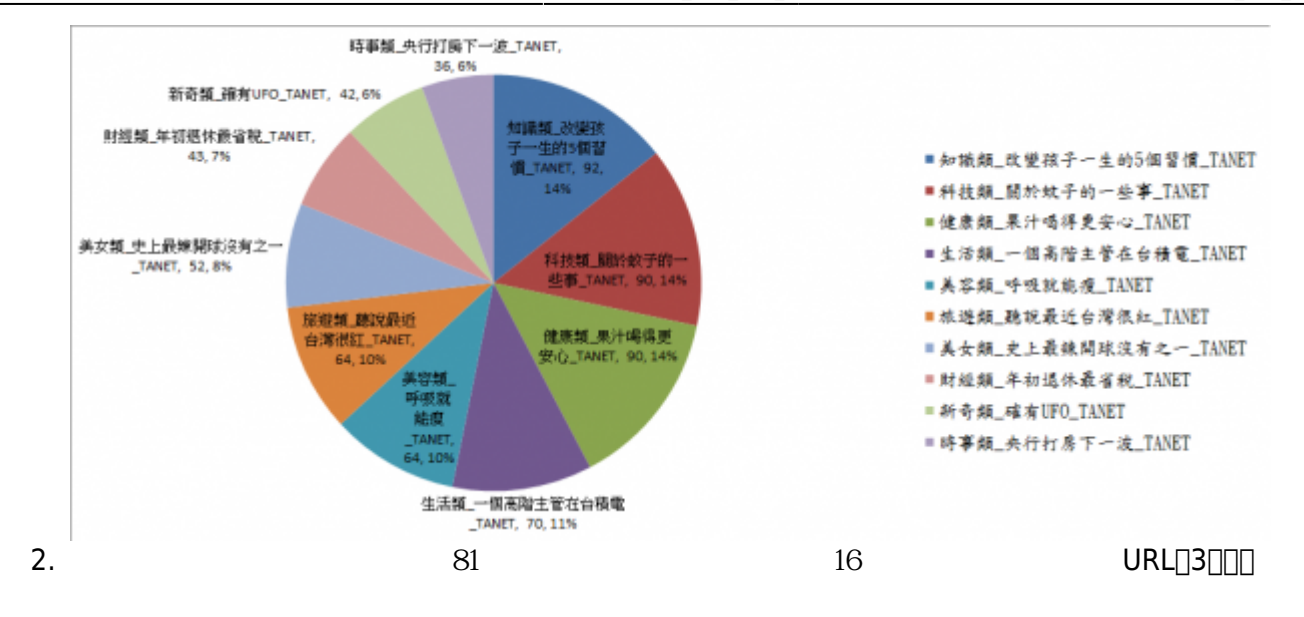

 $908$  and  $19.2\%$  and  $7.9\%$ 

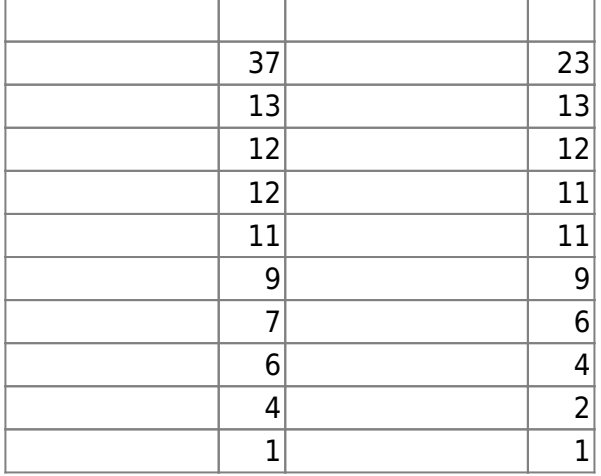

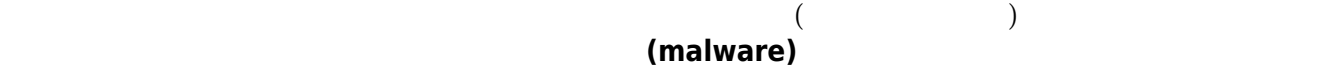

 $(bother)$ 

(W[zero-day virus](https://en.wikipedia.org/wiki/zero-day virus))

1. **不要開啟不明信件**:開啟信件前,務必先檢視寄件者資料,如有疑問,千萬不要開啟。最好**設定郵**

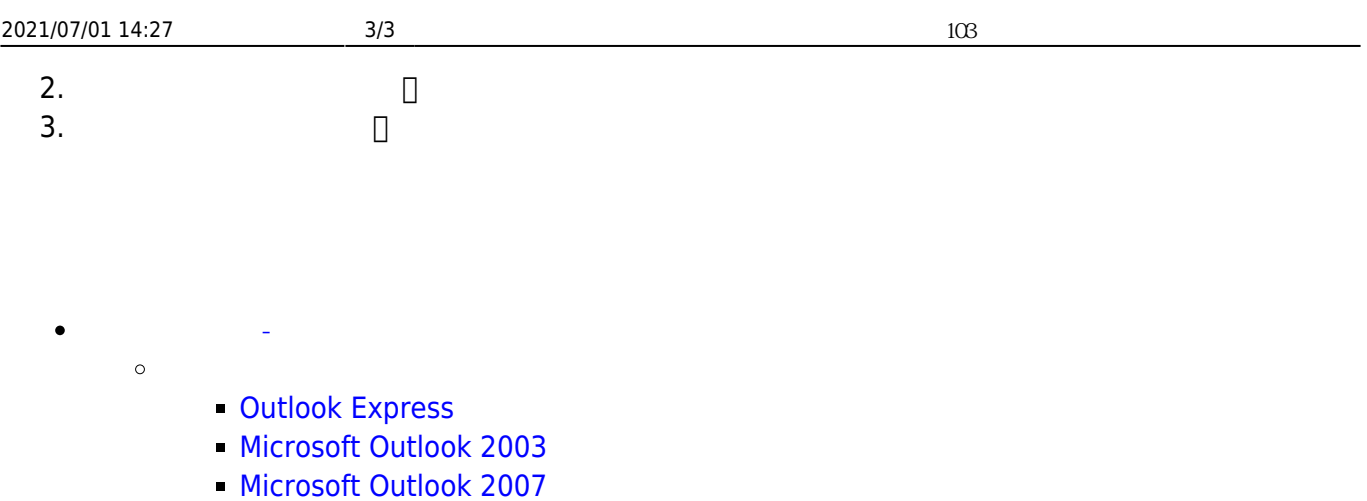

From: <https://net.nthu.edu.tw/netsys/>-

Permanent link: **[https://net.nthu.edu.tw/netsys/security:email\\_test\\_103\\_2](https://net.nthu.edu.tw/netsys/security:email_test_103_2)**

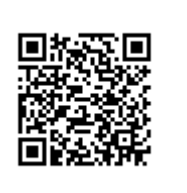

Last update: **2015/03/11 16:15**